## Coisas estranhas que podemos fazer com dados coletados em dispositivos móveis: bye-bye privacidade!

Human Activity Recognition

Fabrício J. Barth fabricio.barth@gmail.com

Primeira versão: Novembro de 2014 Atualização: Março de 2021

Exemplos de dispositivos e dados que podem ser coletados

## **Celulares**

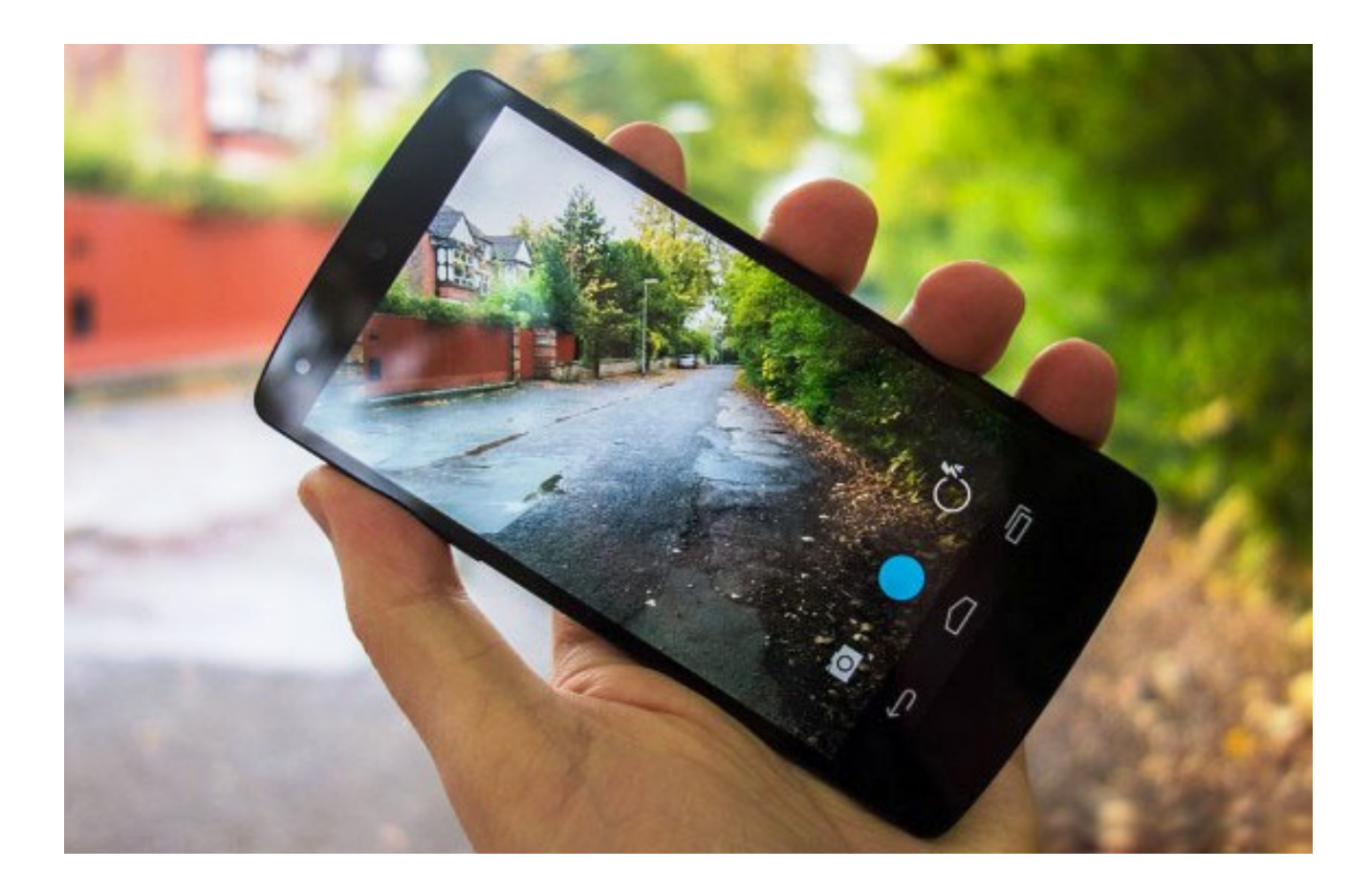

Coleta informações sobre:

- · Localização (latitude e longitude);
- Movimentação (acelerômetro, giroscópio);
- Ambiente (audio, proximidade, luminosidade);
- · Social (histórico de ligações, contatos).

# Relógios

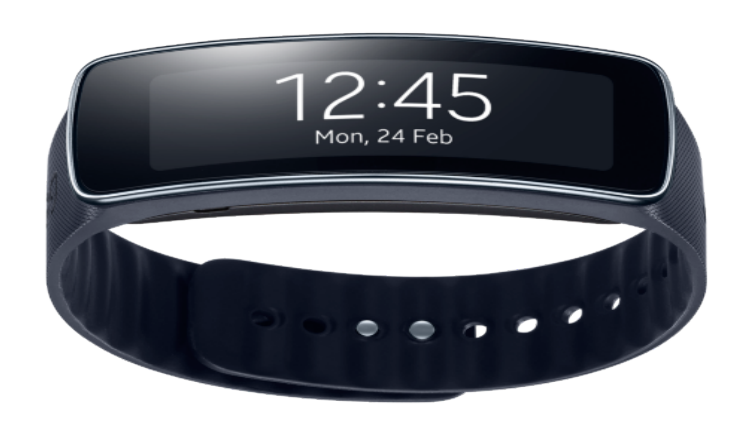

Coleta informações sobre:

- Frequência cardíaca;
- · Localização (latitude e longitude);
- Movimentação (acelerômetro, giroscópio);
- Ambiente (audio, proximidade, luminosidade);

# Monitora atividades físicas

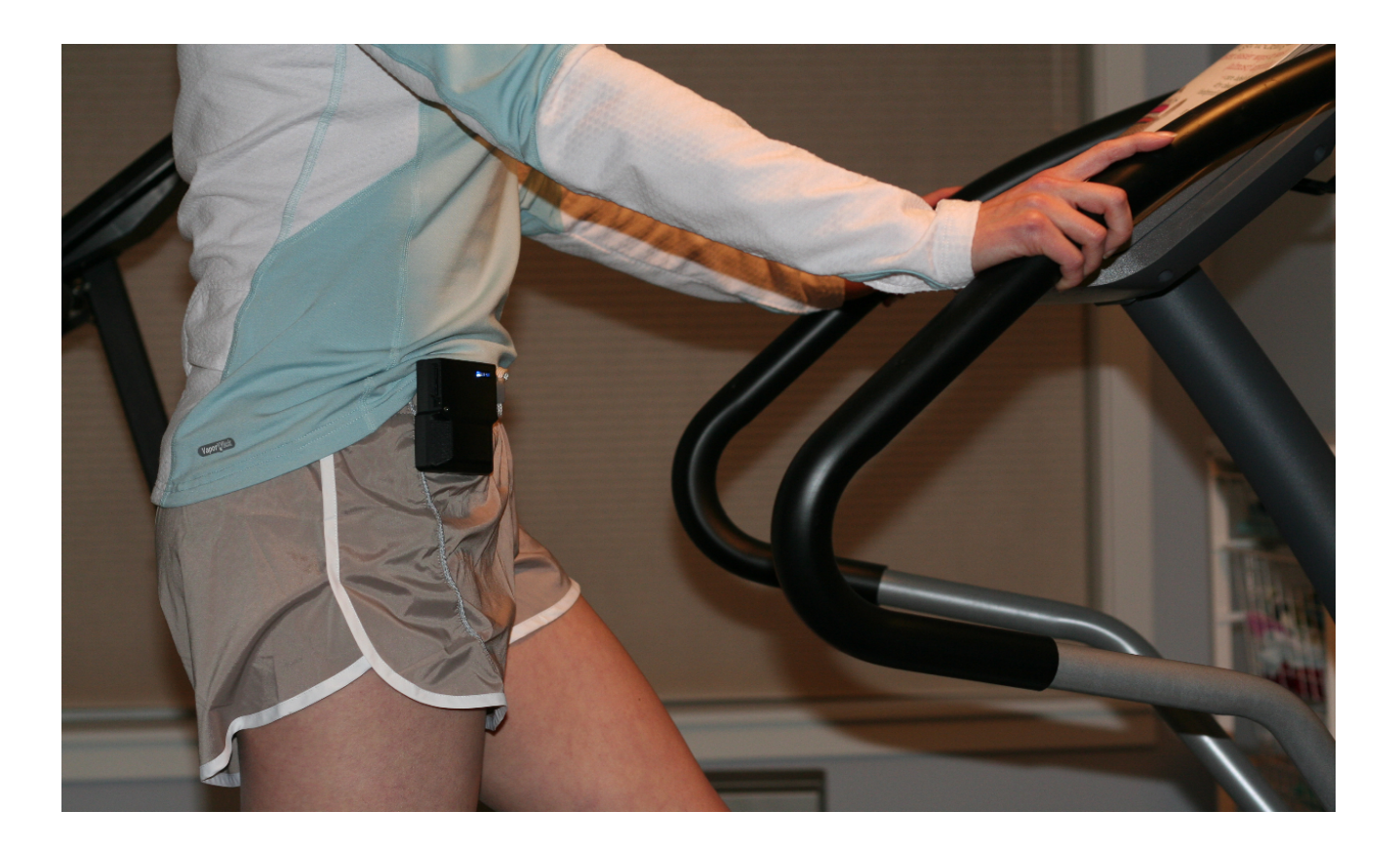

### Monitora:

- · Que atividade está sendo realizada;
- · Qual a duração;
- · Qual a frequência.
- · Qual a intensidade do exercício.

# **Disney**

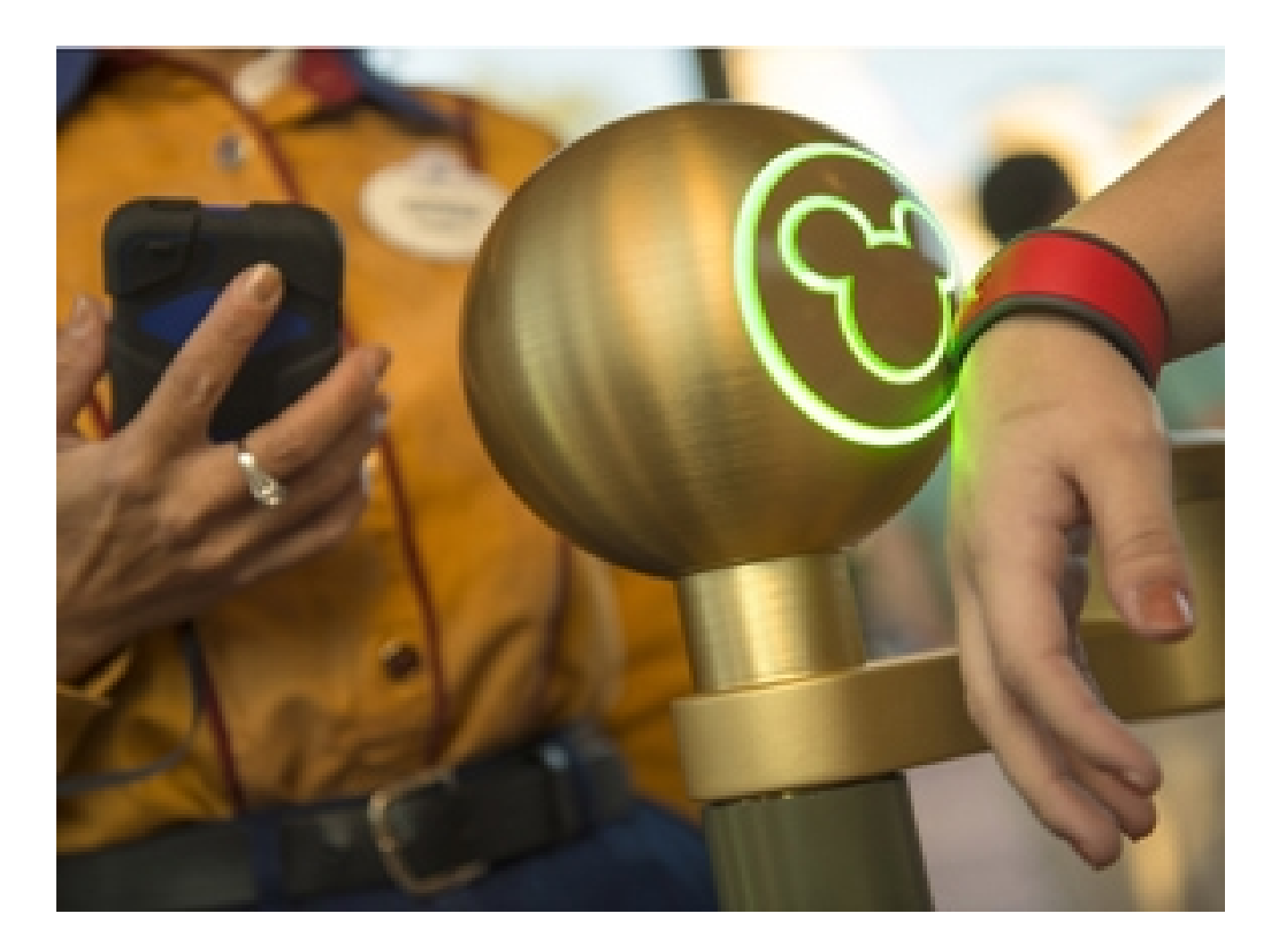

### Monitora:

- Quando entrou e saiu do parque;
- Por onde andou;
- O que e quando comprou;
- Em quais parques foi e quando foi.

O que podemos fazer com os dados coletados?

# Primeiro exemplo de aplicação [\[2\]](#page-45-0)

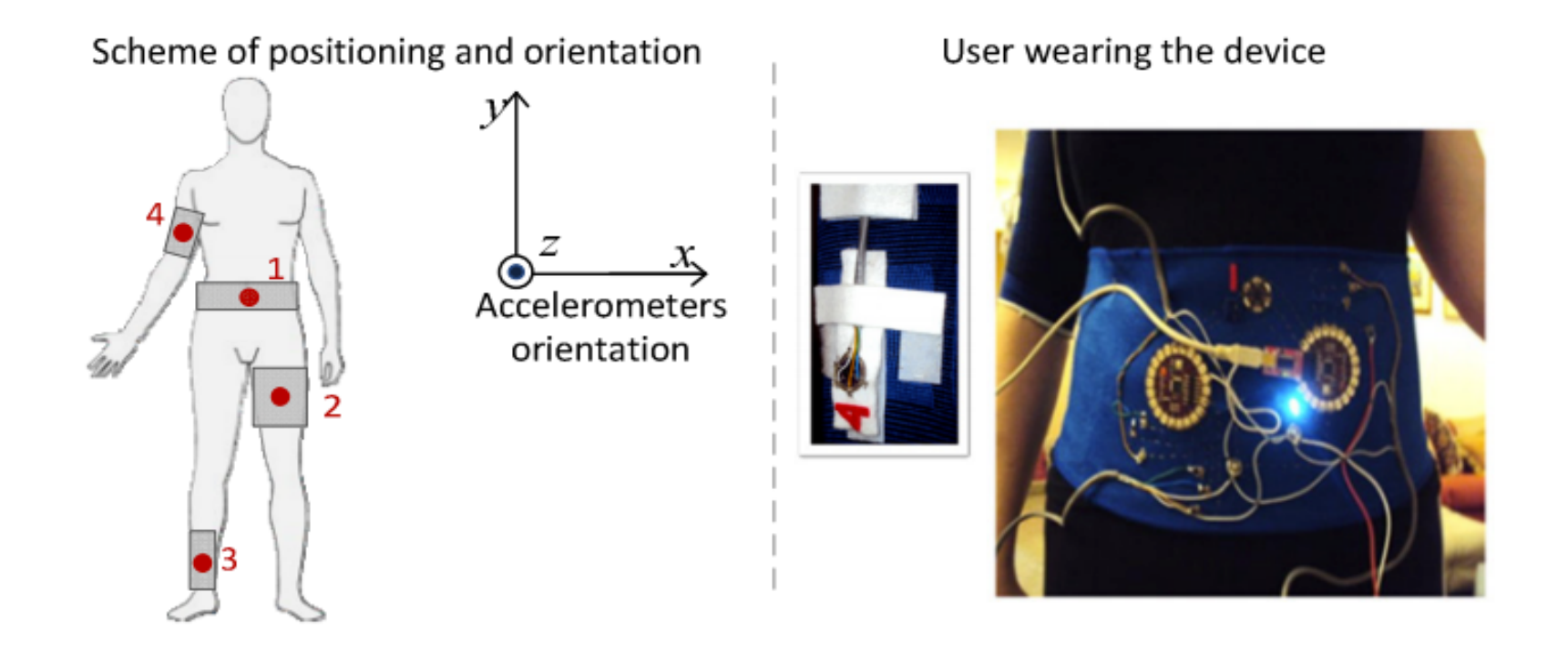

O objetivo deste exemplo é construir um classificador capaz de dizer que atividade (sitting, sitting down, standing, standing up, walking) uma pessoa está realizando a partir de dados coletados de acelerômetros presentes no corpo desta pessoa.

# Pipeline do processo para reconhecimento de atividades [\[1\]](#page-45-1)

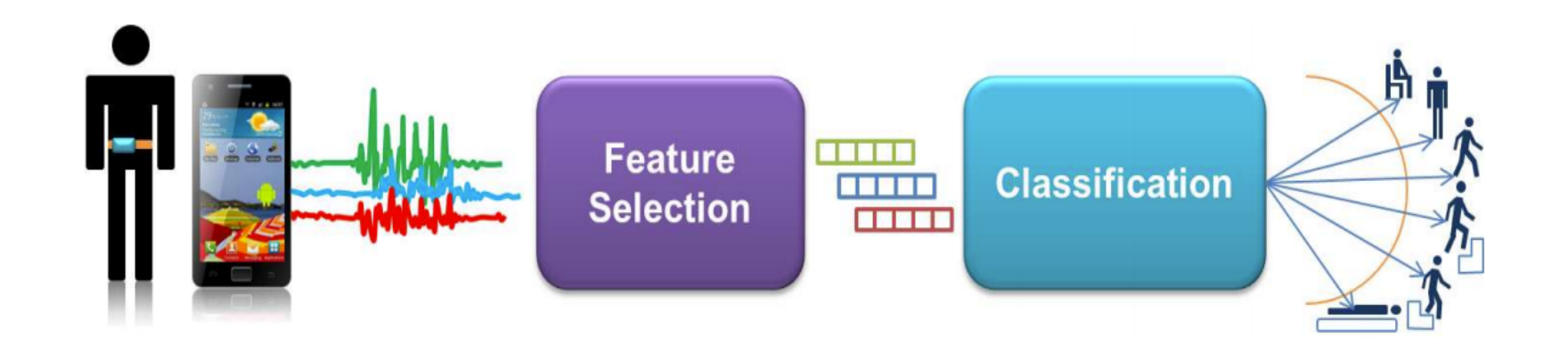

### Dados coletados e filtrados

- Dados coletados a partir de 4 tri-axial acelerômetros.
- Foram consideradas janelas de tempo de 1 segundo, com overlapping de 150ms.
- Medidas de roll, pitch e módulo de aceleração foram adquiridas.
- A amostra dentro da janela de tempo foi agrupada e atributos foram gerados (i.e., variância, média).
- Foram filtrados 12 atributos finais três para cada acelerômetro.

# Construção do classificador

- O dataset possui 165.633 exemplos e 19 atributos:
	- $\star$  user, gender, age, how tall in meters, weight, body mass index,  $x_1$ ,  $y_1$ ,  $z_1$ ,  $\cdots$ ,  $x_4$ ,  $y_4$ ,  $z_4$ , class
- O dataset foi dividido em conjunto de treinamento e teste, respeitando a proporção dos valores do atributo class.

Referência: <http://rpubs.com/fbarth/har01>

### Alguns resultados da análise descritiva

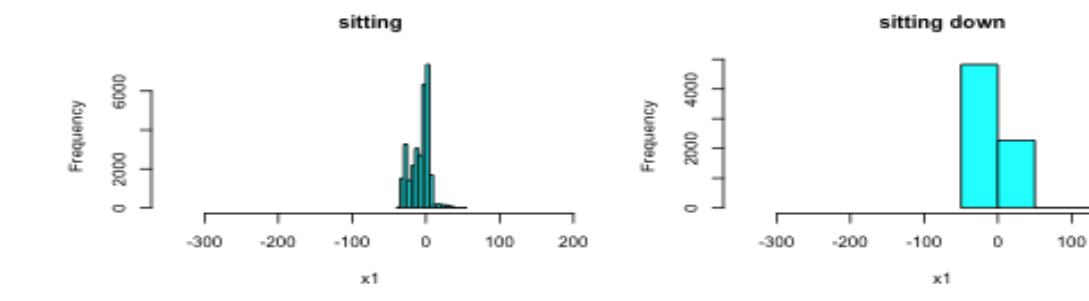

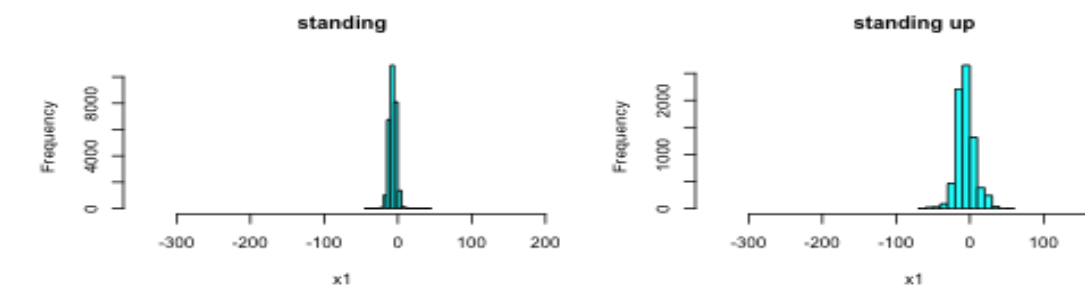

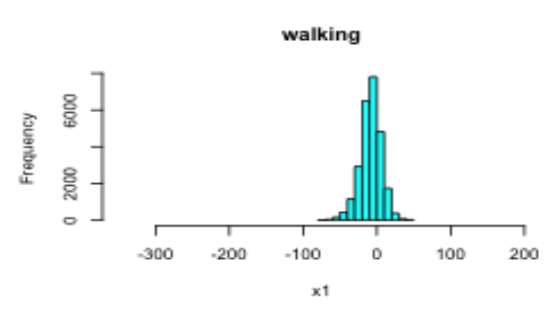

200

200

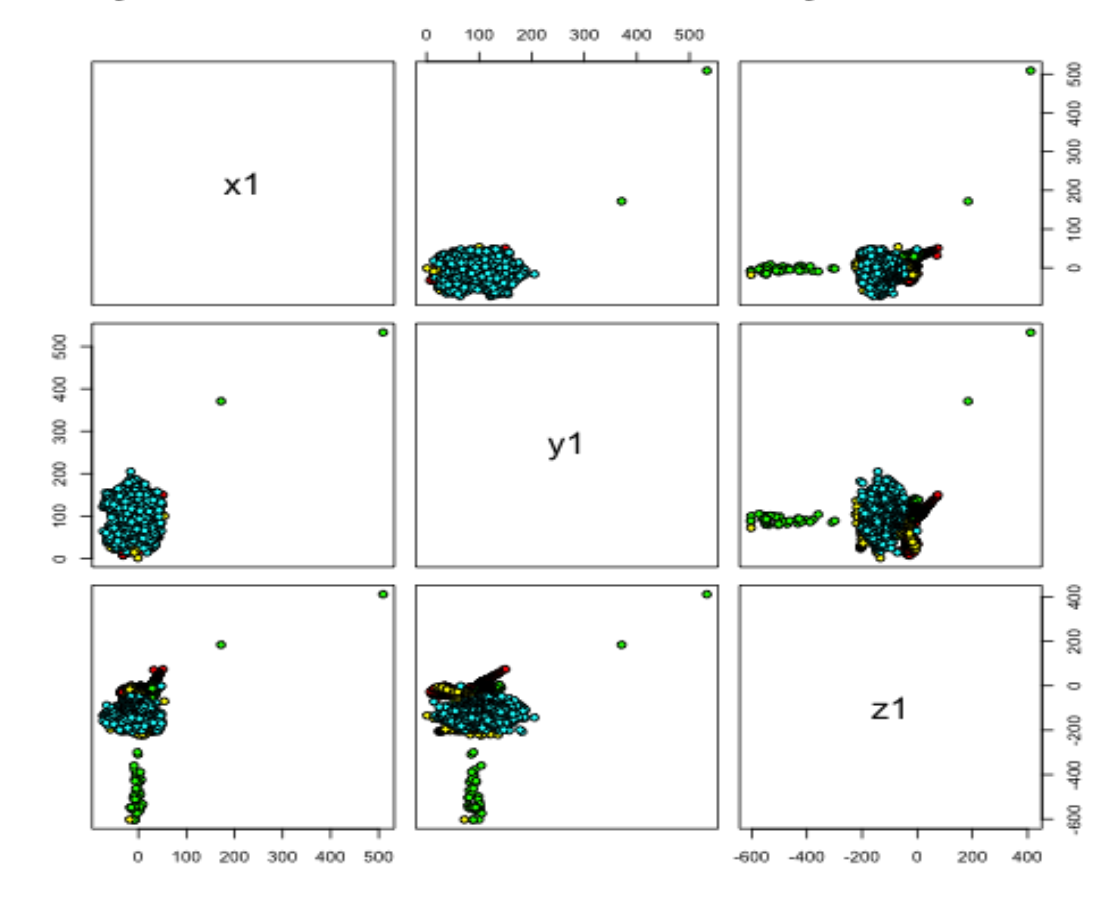

#### listribuição das atividades levando-se em consideração dados do sensor

# Algoritmo utilizado para criação do modelo: Random Forest

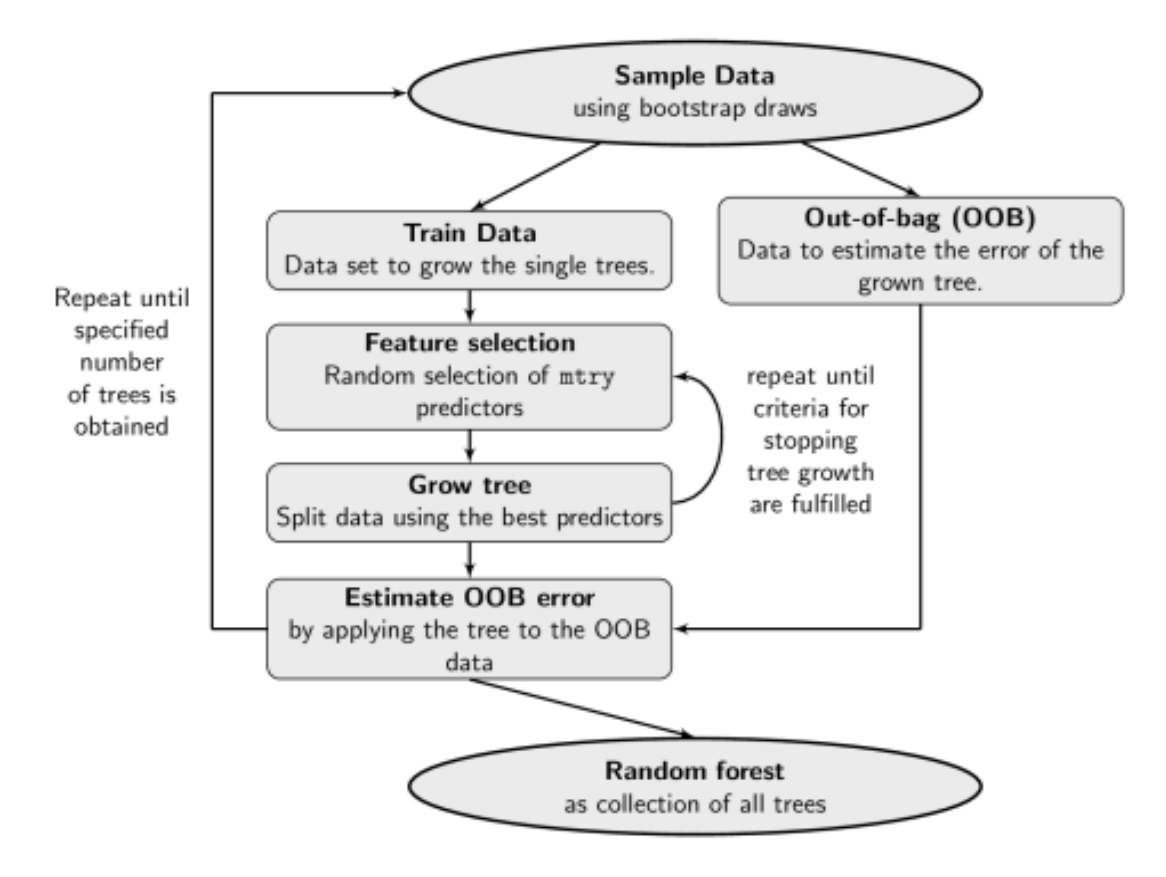

Figure 1: Random Forest Algorithm

## Criando o modelo...

library(randomForest)

## randomForest 4.6-7 ## Type rfNews() to see new features/changes/bug fixes.

formula <- class ~ x1 + y1 + z1 + x2 + y2 + z2 + x3 + y3 + z3 + x4 + y4 + z4 model <- randomForest(formula, data = treinamento, do.trace = 100, importance = TRUE)

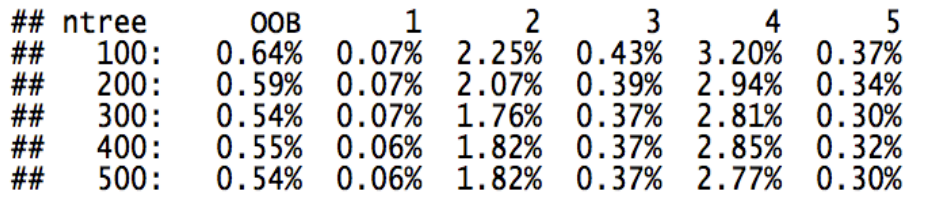

model

##  $##$  Call: ## randomForest(formula = formula, data = treinamento, do.trace =  $100$ ,  $importance =$ TRUE) ## Type of random forest: classification ## Number of trees: 500 ## No. of variables tried at each split: 3 ## ## OOB estimate of error rate: 0.54% ## Confusion matrix: ## sitting sittingdown standing standingup walking class.error ## sitting 3036ĭ 14 0.0005925  $\Omega$  $\bf{0}$ 4 ## sittingdown 6968 0.0181767 3 23 60 43 28316 ## standing 0  $\bf{0}$ 8 98 0.0037295 ## standingup 77 68 8 53 7243 0.0276547 ## walking 47 25955  $\mathbf 0$ 14 18 0.0030345

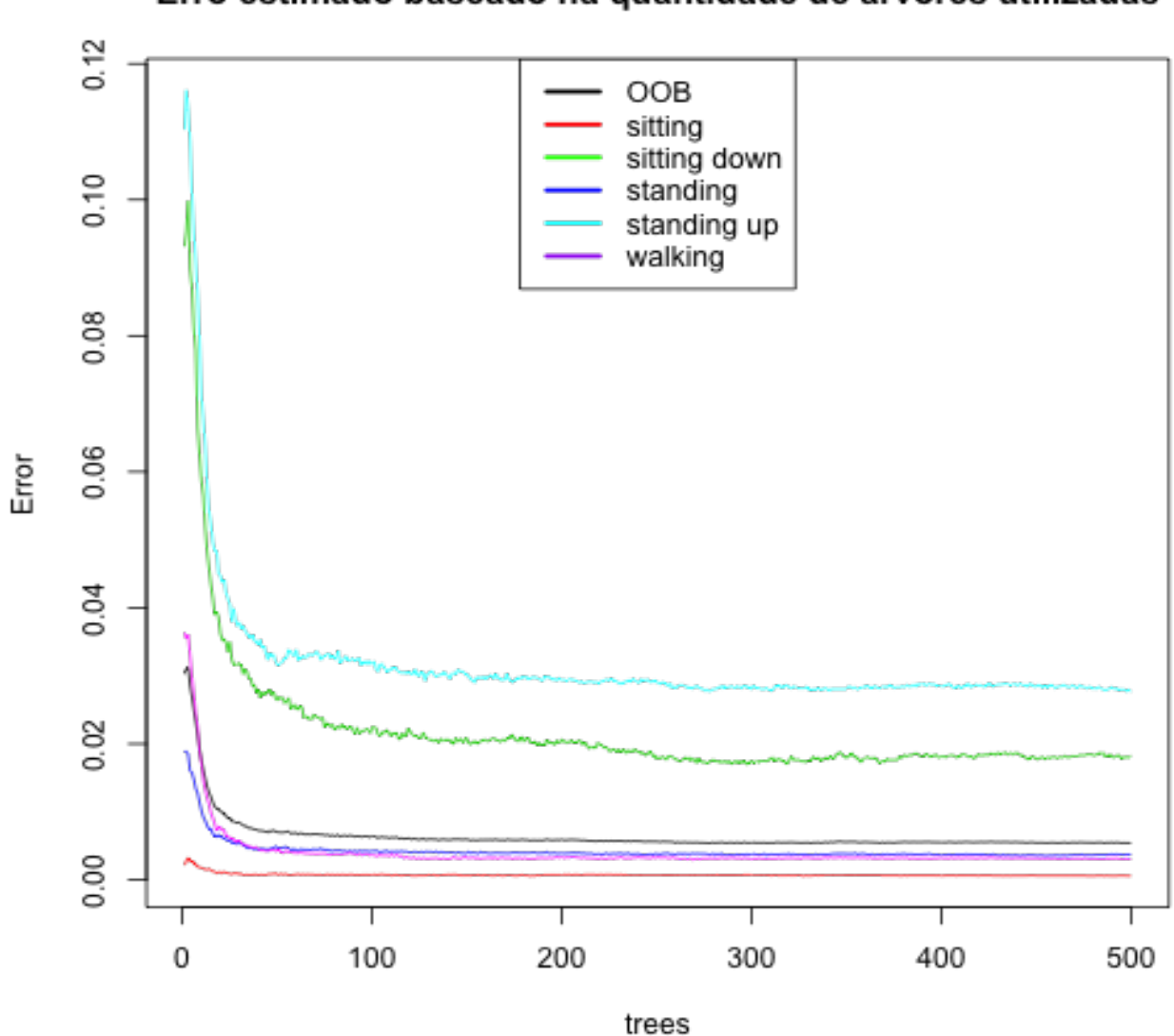

#### Erro estimado baseado na quantidade de árvores utilizadas

#### Importância dos atributos ao classificar as observações

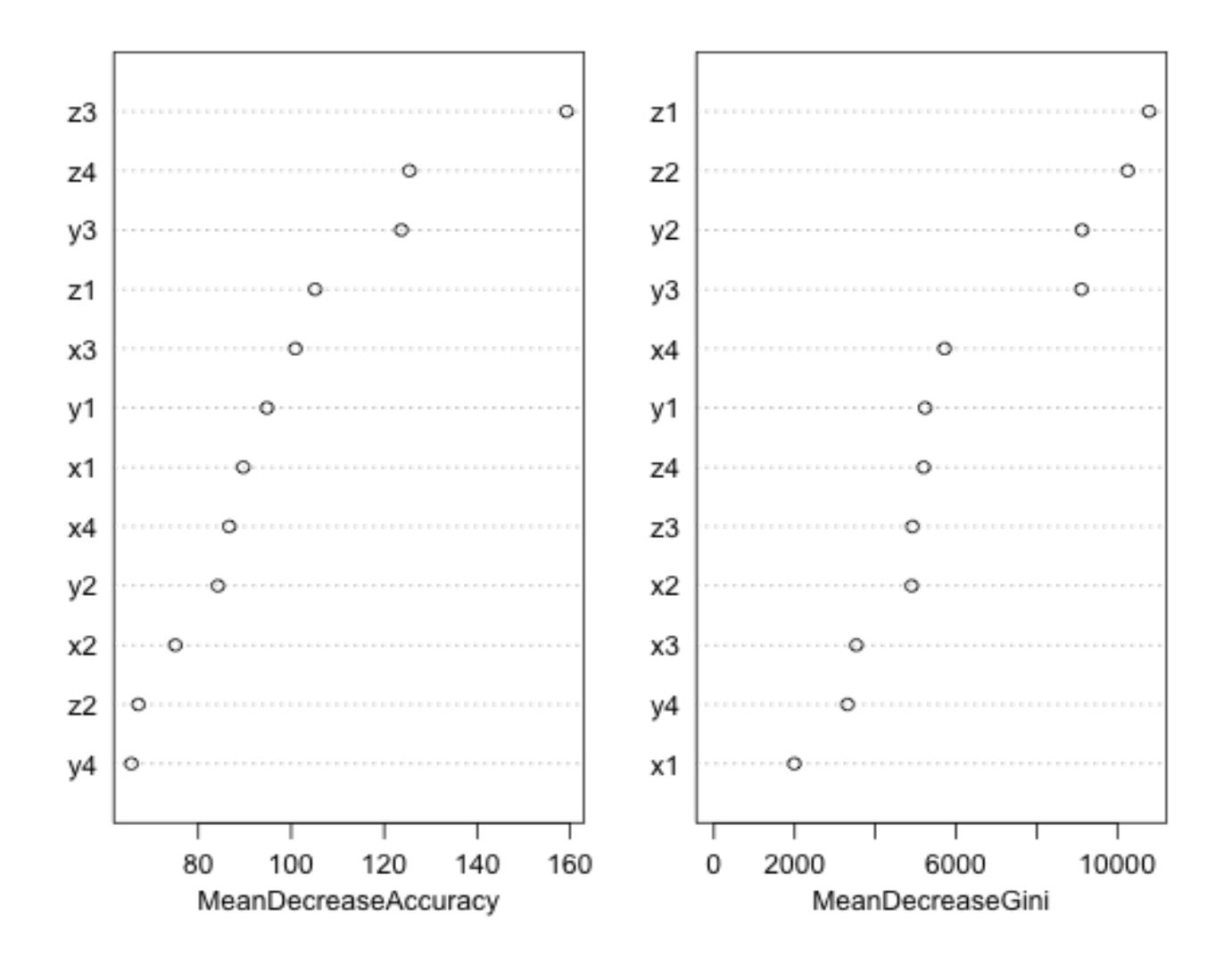

## Outro modelo

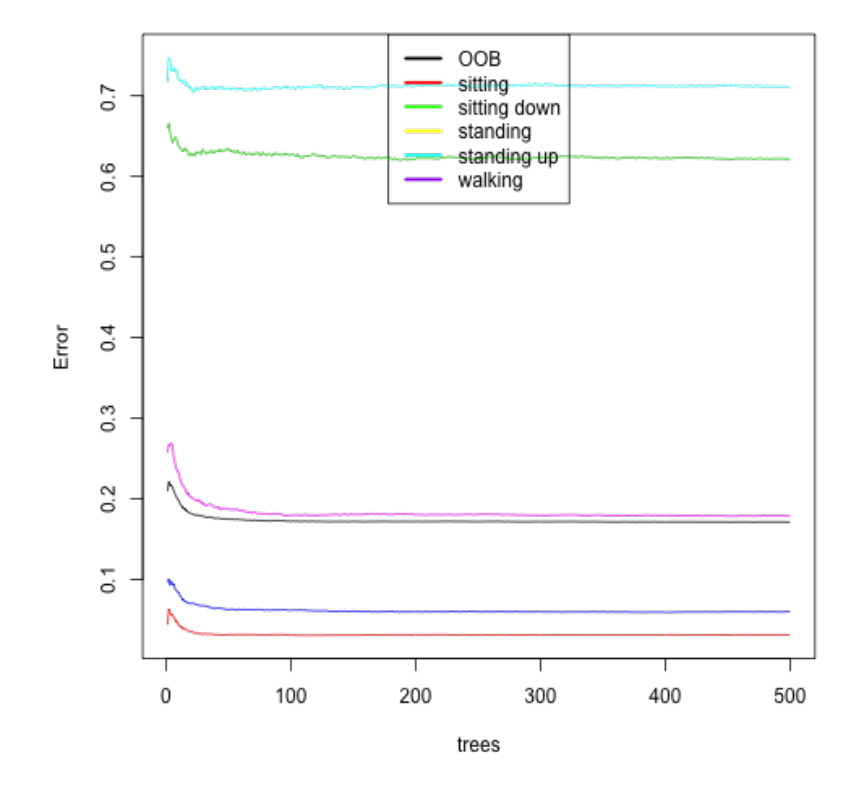

Erro estimado baseado na quantidade de árvores utilizadas

Modelo que utiliza apenas dados do acelerômetro localizado na cintura (Erro estimado: 17.12%)

## Validando o modelo completo com o conjunto de testes

```
testPred \leftarrow predict(model, newdata = teste)t <- table(testPred, teste$class)
confusionMatrix(t)
```

```
## Confusion Matrix and Statistics
##
##
                   sitting sittingdown standing standingup walking
## testPred
##
     sitting
                     20236
                                        2
                                                                        0
##
     sittingdown
                                    4651
                                                                      20
                          \bf{0}54
                                      14 18879
                          \mathbf{0}39
##
                                                                      43
     standing
                                      39
                         16
                                                         4819
##
     standingup
                                             \overline{\phantom{0}} 6
                                      24
                                                 63
##
     walking
                                                             51
                                                                   17284
                          0
##
## Overall Statistics
##
##
                    Accuracy: 0.994
##
                       95% CI : (0.994, 0.995)
        No Information Rate: 0.306
##
##
        P-Value [Acc > NIR] : \lt 2e-16
```
# Resultados do trabalho original [\[2\]](#page-45-0)

We used AdaBoost with 10 iterations and configured the C4.5 tree for a confidence factor of 0.25. The overall recognition performance was of 99.4% (weighted average) using a 10-fold cross validation testing mode, with the following accuracies per class: "sitting" 100%, "sitting down" 96.9%, "standing" 99.8%, "standing up" 96.9%, and "walking" 99.8%. The confusion matrix is presented in Table 3.

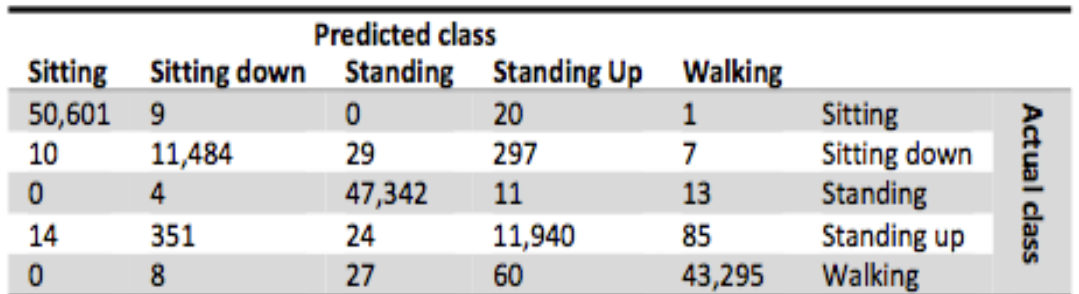

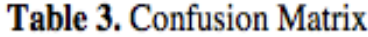

The results obtained in this research are very close to the top results of the literature  $(99.4\%$  in [14], and  $99.6\%$  in [15]), even though, it is hard to compare them. Each research used a different dataset, a different set of classes, and different test modes.

## Dado o mesmo dataset, será que é possível determinar quem está realizando a atividade?

[http://fbarth.net.br/humanActivityRecognition/scripts/har](http://fbarth.net.br/humanActivityRecognition/scripts/har_case01_user.html)\_case01\_user.html

O que podemos fazer com os dados coletados? — Dado o mesmo dataset, será que é possível determinar quem está realizando a atividade? 27

# Segundo exemplo de aplicação [\[1\]](#page-45-1)

Os experimentos foram realizados com um grupo de 30 voluntários entre 19-48 anos. Cada pessoa executou seis atividades:

- WALKING: andando
- WALKING\_UPSTAIRS: andando escada acima
- WALKING DOWNSTAIRS: andando escada abaixo
- · SITTING: sentado
- STANDING: em pé
- Laying: deitado

usando um smartphone (Samsung Galaxy II) na cintura.

Com base nos sensores do smartphone, aceleromêtro e giroscópio, foram capturados a aceleração linear nos três eixos e a velocidade angular nos três eixos.

## Adquirindo os dados

load("../data/samsungData.rda")<br>names(samsungData) <- gsub("\\)", "\_", gsub("\\(", "\_", gsub(",", "\_", gsub("-",<br>"\_", names(samsungData))))) samsungData\$activity <- as.factor(samsungData\$activity)

<http://rpubs.com/fbarth/har02>

# Separando os dados

train  $\le$  subset(samsungData, samsungData\$subject  $\lt$  20) test  $\langle$ - subset(samsungData, samsungData\$subject > 20) train\$subject <- NULL test\$subject <- NULL

# Construindo o modelo

library(randomForest)

## randomForest 4.6-7 ## Type rfNews() to see new features/changes/bug fixes.

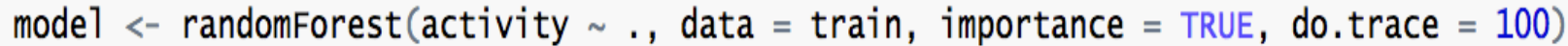

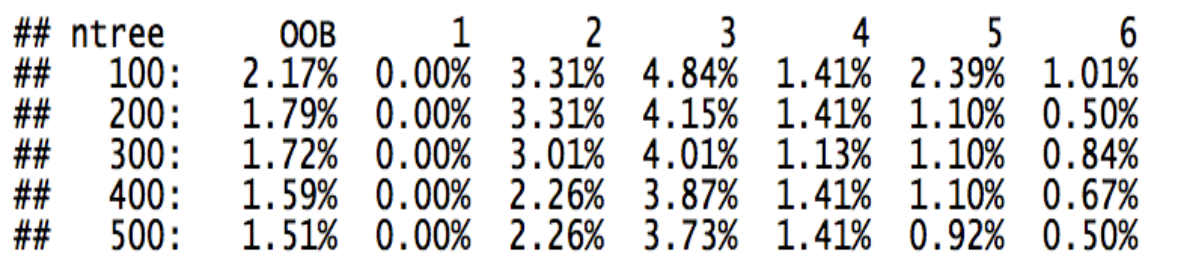

# Construindo o modelo

#### model

##  $##$  Call: ## randomForest(formula = activity  $\sim$  ., data = train, importance = TRUE,  $do.trace =$ **100)** ## Type of random forest: classification Number of trees: 500 ## ## No. of variables tried at each split: 23 ## OOB estimate of error rate: 1.51% ## ## Confusion matrix: laying sitting standing walk walkdown walkup class.error ## ## laying Ō 731  $\bf{0}$ 0 0.000000 0  $\bf{0}$  $\bf{0}$ 649 15  $\mathbf 0$ 0  $\bf{0}$ ## sitting 0.022590 27 ## standing  $\bf{0}$ 696  $\mathbf 0$  $\bf{0}$ 0 0.037344 ## walk 697  $\overline{7}$ 3 0 0 0 0.014144 ## walkdown 0 538 0 0 -5  $\bf{0}$ 0.009208 ## walkup 0  $\mathbf{1}$ 594  $\Omega$  $\overline{2}$ 0.005025 0

### Validando o modelo

```
testPred \leq predict(model, newdata = test)
t \le - table(testPred, test$activity)
confusionMatrix(t)
```

```
## Confusion Matrix and Statistics
##
##
                  laying sitting standing walk walkdown walkup
## testPred
##
      laying
                      676
                                               0
                                                                          0
                                                     O
                                                                 0
##
      sitting
                        0
                                578
                                             70
                                                     \mathbf 00
                                                                          \bf o\mathbf 0581
                                                                         23
##
      standing
                                                     \bf{0}44
                                                                 \bf{0}\mathbf 0\frac{9}{6}##
      walk
                                                 471
                                   0
                                               \mathbf{O}14
      walkdown
##
                        \mathbf{0}\bf{0}\mathbf{o}4
                                                               335
      walkup
                         \Omega\Omega##
                                               \Omega44
                                                                94
                                                                        438
##
## Overall Statistics
##
##
                       Accuracy: 0.909
##
                          95% CI : (0.899, 0.919)
##
         No Information Rate: 0.2
         P-Value [Acc > NIR] : <2e-16##
```
# Comparando com o artigo original  $|1|$

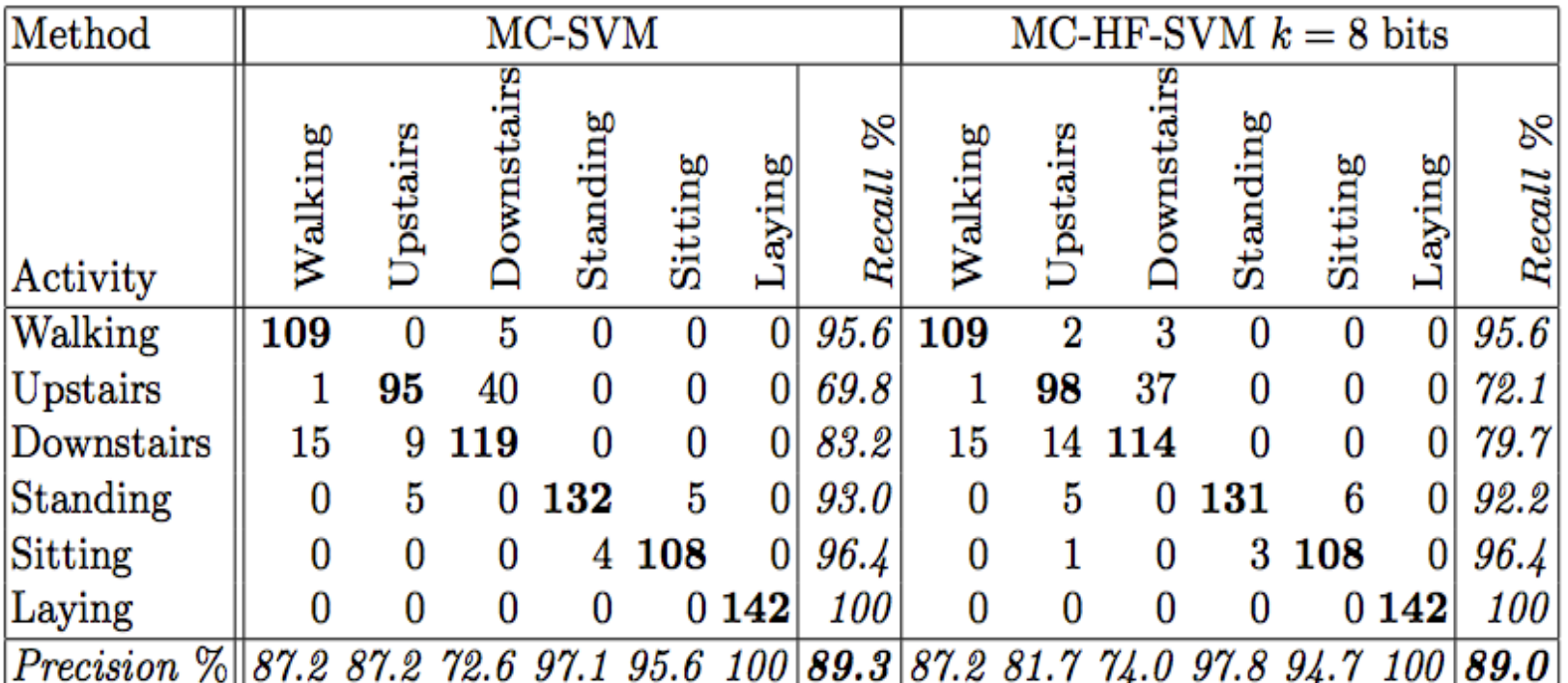

Table 1. Confusion Matrix of the classification results on the test data using the traditional floating-point MC-SVM (Left) and the MC-HF-SVM with  $k = 8$  bits (Right). Rows represent the actual class and columns the predicted class. The diagonal entries (in bold) show the number of test samples correctly classified.

# Kaggle: Accelerometer Biometric Competition

#### kaggle

**Customer Solutions** 

**Competitions** Community -

#### Fabrício J. Barth Logout

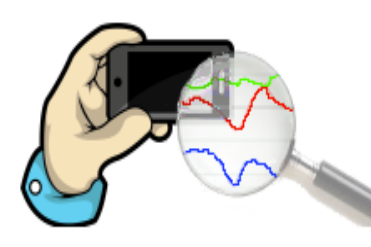

#### Completed • \$5,000 • 633 teams

### **Accelerometer Biometric Competition**

Tue 23 Jul 2013 - Fri 22 Nov 2013 (12 months ago)

#### Dashboard Home Ѧ Data 2 Make a submission Ø Information  $\bigoplus$ Description Evaluation Rules Prizes About the Sponsor More on Accelerometer D...

Competition Details » Get the Data » Make a submission

### Recognize users of mobile devices from accelerometer data

Since everyone moves differently and accelerometers are fast becoming ubiquitous, this competition is designed to investigate the feasibility of using accelerometer data as a biometric for identifying users of mobile devices.

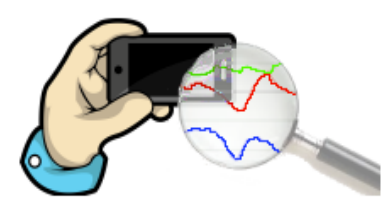

Dashboard

#### Completed • \$5,000 • 633 teams

#### **Accelerometer Biometric Competition**

Tue 23 Jul 2013 - Fri 22 Nov 2013 (12 months ago)

Public Leaderboard - Accelerometer Biometric Competition

This leaderboard is calculated on approximately 30% of the test data. The final results will be based on the other 70%, so the final standings may be different. See someone using multiple accounts? Let us know.

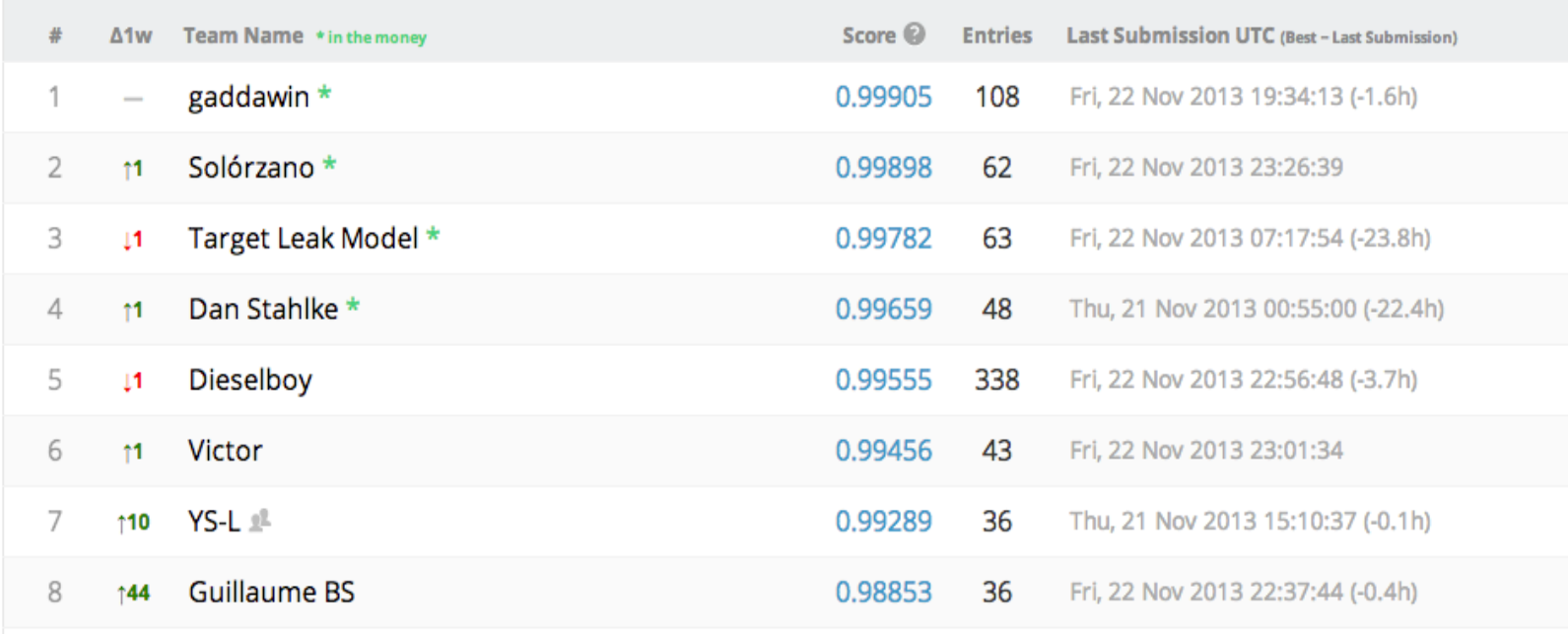

# Google Fit, Google Fit SDK, funf

# Google Fit: lançado em 28/10/2014

Google Fit on phone, tablet, web & Wear

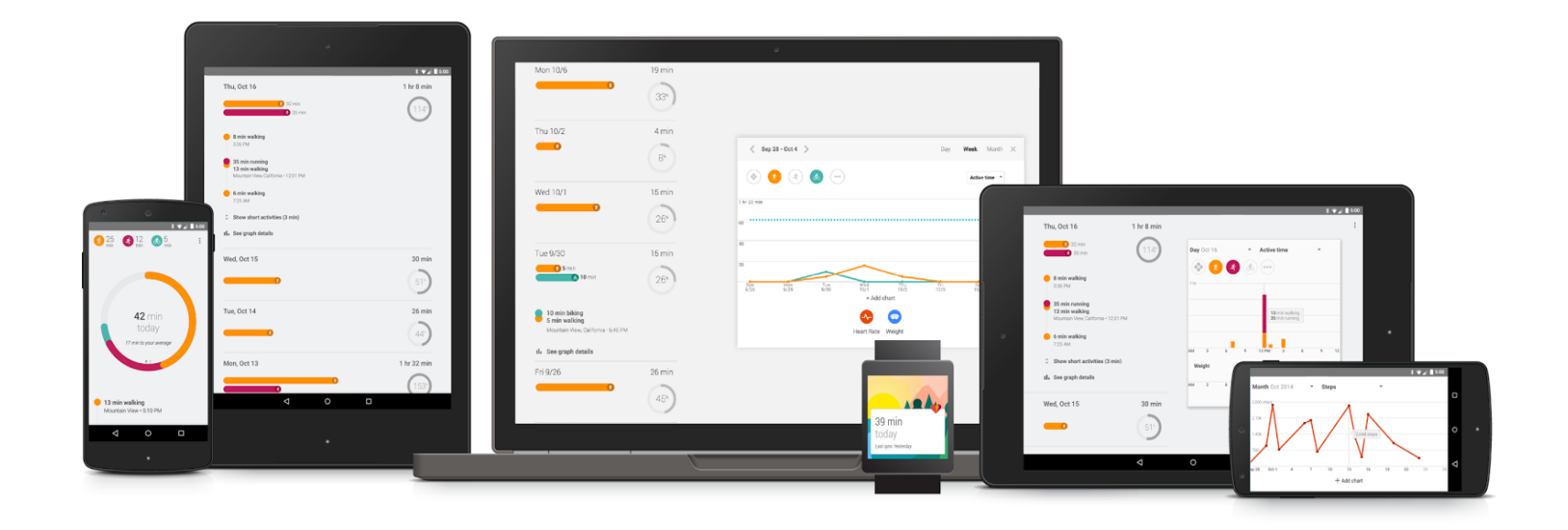

# Google Fit SDK

### The Google Fit SDK

New APIs to make building fitness apps and devices easier.

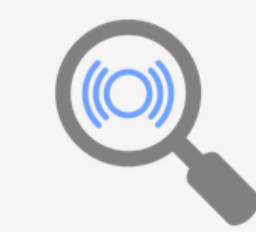

Discover sensors

Easily view available sensor data sources from connected apps and devices with the Sensors API.

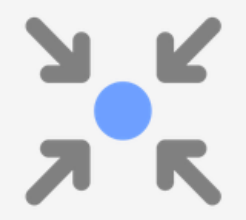

Collect activity data

Connect your app and devices to Google Fit with the Recording API.

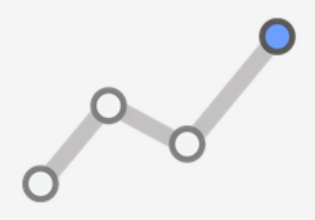

Help users keep track

Access and edit the user's fitness history with the History API.

# funf: Open Sensing Framework

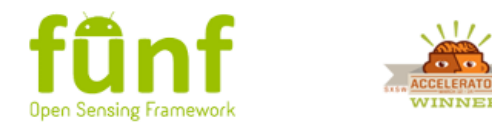

About Funf Journal Funfilo a Box Developers Blog Contact

#### Introducing, Behavio!

With funding from the Knight Foundation we are proud to announce that we are embarking on an exciting new venture.

Behavio will work towards opening access to, and helping make sense of, the data routinely collected by mobile phones. This will also allow us to continue developing the open source Funf framework and support its growing community while showing what can be done when our smartphone apps are actually smart.

#### Learn More >

# behavio

Google Fit, Google Fit SDK, funf  $-$  funf: Open Sensing Framework 42

Perguntas?

# Obrigado!

- · Todo o material (slides e código) aqui apresentado é **Copyleft**
- O código fonte é encontrado em <http://github.com/fbarth>
- Demais materias s˜ao encontrado em <http://fbarth.net.br>
- fabricio dot barth at gmail dot com

# **Disclaimer**

- Muita coisa aconteceu de 2014 até 2021 sobre este assunto!
- A revisão deste documento em 2021 foi apenas uma revisão tipográfica. Não fez parte deste trabalho nenhuma revisão bibliográfica.

# References

- <span id="page-45-1"></span>[1] Davide Anguita, Alessandro Ghio, Luca Oneto, Xavier Parra, and JorgeL. Reyes-Ortiz. Human activity recognition on smartphones using a multiclass hardware-friendly support vector machine. In José Bravo, Ramón Hervás, and Marcela Rodríguez, editors, Ambient Assisted Living and Home Care, volume 7657 of Lecture Notes in Computer Science, pages 216–223. Springer Berlin Heidelberg, 2012.
- <span id="page-45-0"></span>[2] Wallace Ugulino, Débora Cardador, Katia Vega, Eduardo Velloso, Ruy Milidiú, and Hugo Fuks. Wearable computing: Accelerometers' data classification of body postures and movements. In LelianeN. Barros, Marcelo Finger, AuroraT. Pozo, GustavoA. Gimenénez-Lugo, and Marcos Castilho, editors, Advances in Artificial Intelligence -SBIA 2012, Lecture Notes in Computer Science, pages 52–61. Springer Berlin Heidelberg, 2012.